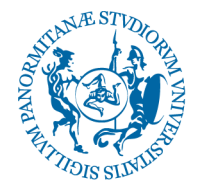

## **IL RETTORE**

**VISTO** il Decreto Ministeriale n. 249 del 10 settembre 2010 concernente la "Definizione della disciplina dei requisiti e delle modalità della formazione iniziale degli insegnamenti della scuola dell'infanzia, della scuola primaria e della scuola secondaria di primo e secondo grado, ai sensi dell'art. 2, comma 416, della Legge 24 dicembre 2007" e *s.m.i.* e, in particolare, gli artt. 5 e 13;

**VISTO** il Decreto Ministeriale del 30 settembre 2011 recante "Criteri e modalità per lo svolgimento dei corsi di formazione per il conseguimento della specializzazione per le attività di sostegno, ai sensi degli articoli 5 e 13 del decreto 10 settembre 2010 n. 249";

**VISTO** il Decreto Ministeriale n. 92 dell'8 febbraio 2019 avente ad oggetto "*Disposizioni concernenti le procedure di specializzazione sul sostegno di cui al decreto del Ministro dell'istruzione, dell'università e della ricerca 10 settembre 2010, n. 249 e successive modificazioni"*  con cui viene disciplinata l'organizzazione dei percorsi del IV ciclo relativi all'A.A. 2018-2019;

**VISTO** il Decreto Ministeriale n. 118 del 21 febbraio 2019 che autorizza gli Atenei, per l'A.A. 2018/19, ad attivare i percorsi di formazione per il conseguimento della specializzazione per le attività di sostegno didattico agli alunni con disabilità nella scuola dell'infanzia, nella scuola primaria, nella scuola secondaria di I grado e nella scuola secondaria di II grado e che assegna a questo Ateneo n. 440 posti complessivi per la scuola d'infanzia e la scuola primaria;

**VISTE** le vigenti disposizioni di legge in materia di conferimento di incarichi di insegnamento nelle Università e, da ultima, la legge n. 240 del 31/12/2010;

**VISTO** il "Regolamento didattico di Ateneo" dell'Università degli Studi di Palermo emanato con D.R. n. 341 del 05/02/2019;

**VISTO** il "Regolamento per il conferimento degli insegnamenti nei corsi di studio dell'offerta formativa" emanato con D.R. n. 341 del 05/02/2019;

**VISTO** il precedente bando emanato con D.R. 1929/2019 del 06/06/2019;

**VISTO** il D.R. 2260/2019 del 08/07/2019 di approvazione atti della Commissione e di affidamento degli incarichi di docenza per i laboratori;

**CONSIDERATO** che due docenti incaricati secondo il Decreto di cui sopra, hanno presentato formale rinuncia all'incarico e non vi è possibilità di fare scorrere le graduatorie per mancanza di idonei;

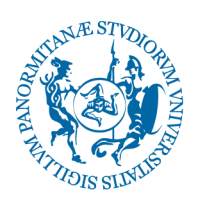

**CONSIDERATA** la necessità di assicurare il regolare svolgimento dei corsi di formazione per il conseguimento della specializzazione per le attività di sostegno;

## **D E C R E T A**

È indetta una selezione per l'**attribuzione di n. 2 incarichi relativi ai Laboratori** riguardanti i

**corsi di formazione per il conseguimento della specializzazione per le attività di sostegno per** 

**insegnanti della scuola primaria e dell'infanzia – IV ciclo**, che si svolgeranno dal 16 luglio 2019

al 30 marzo 2020. Gli incarichi a bando sono elencati nell'**Allegato B**. I laboratori si svolgeranno secondo il calendario contenuto nel prospetto allegato (**Allegato C**).

Ciascun laboratorio, della durata di 20 ore, equivalente a 1 CFU, si svolgerà secondo le indicazioni operative allegate (**Allegato D**).

**Nella dichiarazione di disponibilità l'interessato deve specificare la propria scelta. Lo stesso** 

**docente non può indicare più di due laboratori.** 

**Il corso si svolgerà secondo il calendario allegato al presente bando (Allegato C) che potrà subire lievi modifiche per cause di forza maggiore**.

**La presentazione della domanda comporta la disponibilità da parte del docente di svolgere i laboratori nelle giornate indicate nel calendario allegato.**

### **Compiti dei Docenti dei Laboratori:**

- svolgere le 20 ore di attività laboratoriale previste;
- organizzare e svolgere fino a 5 ore di attività integrative;
- monitorare la stesura di circa 50 prodotti sull'esperienza di laboratorio;
- effettuare gli esami di profitto del laboratorio con votazione in trentesimi;
- partecipare alle riunioni del collegio docenti;
- partecipare alle commissioni per l'esame finale;
- raccordarsi con i docenti degli insegnamenti e con i tutor coordinatori del tirocinio.

### Si ricorda che:

- **non sarà possibile effettuare cambi di orario rispetto alla calendarizzazione allegata al bando;**
- **ogni incontro laboratoriale è costituito da 5 ore;**
- **i docenti dei laboratori devono raccordarsi con i docenti degli insegnamenti, delle TIC e del tirocinio indiretto;**
- **i docenti dovranno valutare i prodotti realizzati dagli studenti in forma digitale;**
- **le commissioni di esami dei laboratori saranno composte da due docenti conduttori di laboratori.**

### **Art. 1**

### **Soggetti interessati**

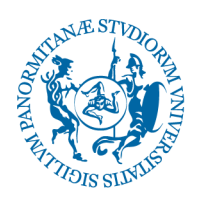

Ai sensi dell'art. 3 comma 2 lettera c) del D.M. 30 settembre 2014 (Criteri e modalità per lo svolgimento dei corsi di formazione per il conseguimento della specializzazione per le attività di sostegno) i **Laboratori** sono affidati unicamente a **docenti esterni** in possesso delle **specializzazione per le attività di sostegno con almeno 5 anni di insegnamento sul posto di sostegno, preferibilmente per il grado di scuola per il quale è attivato, ovvero con provate e documentate esperienze nell'ambito dell'integrazione scolastica degli alunni con disabilità**. **L'attività didattica svolta non dà luogo a diritti in ordine all'accesso nei ruoli delle Università.**

### **Art. 2**

### **Trattamento economico e copertura finanziaria**

Il trattamento economico spettante è pari a **30 (trenta) euro**, ai sensi del Decreto Interministeriale 21 luglio 2011 n. 313, per ciascuna ora di laboratorio **al netto degli oneri a carico dell'Amministrazione.**

I suddetti trattamenti economici trovano copertura sul **Progetto contabile PJ\_GEST\_TFA\_2019 del bilancio universitario**.

## **Art. 3**

### **Modalità di conferimento**

Il conferimento dell'incarico è deliberato dalla Commissione nominata con successivo Decreto Rettorale.

Ai sensi dell'art. 17 comma 1 lettera d) del "Regolamento per il conferimento degli insegnamenti nei corsi di studio dell'offerta formativa", emanato con D.R. n. 3158 del 12/11/2018, è prevista l'esplicita esclusione dalla procedura dei soggetti esterni che abbiano un legame di parentela o affinità entro il quarto grado con il Rettore, il Direttore Generale o un componente del Consiglio di Amministrazione.

Ai sensi di quanto previsto dall'art. 4 del suddetto "Regolamento per il conferimento degli insegnamenti" i criteri e le modalità in base alle quali sarà effettuata la valutazione comparativa dei candidati sono i seguenti:

- formazione universitaria, post-universitaria e titoli acquisiti: laurea, dottorato di ricerca, assegno di ricerca, master;
- rilevanza scientifica dei titoli e del curriculum complessivo di ciascun candidato;
- pregressa e documentata esperienza maturata in ambito accademico, scientifico e professionale, con particolare riferimento al laboratorio messo a bando;
- pubblicazioni scientifiche su tematiche inerenti l'attività laboratoriale da svolgere;
- qualità delle attività laboratoriali progettate desumibili dalla scheda di trasparenza.

È prevista la redazione di una graduatoria di merito tra i partecipanti al presente bando cui si attingerà, per scorrimento, in caso di rinuncia.

Dopo l'esame delle istanze pervenute da parte della Commissione, i risultati saranno resi pubblici mediante pubblicazione sull'Albo di Ateneo del sito istituzionale www.unipa.it.

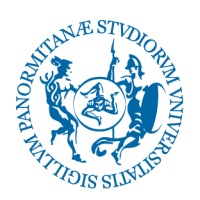

**Tale pubblicazione varrà come notifica**.

**Art. 4**

## **Modalità e termini di presentazione delle domande**

## **I soggetti interessati di cui all'art. 1 dovranno presentare una sola domanda, indicando fino ad un massimo di due laboratori dei quali si chiede l'affidamento.**

**Non potrà essere presentata, a pena di esclusione, più di una domanda.**

Gli interessati dovranno corredare la domanda con i seguenti documenti e dichiarazioni:

**1)** copia di valido documento di riconoscimento;

**2)** *curriculum vitae* ed elenco delle pubblicazioni (nella duplice versione);

**3)** scheda di trasparenza (allegato A)

**4)** elenco dei titoli e di ogni altro documento ritenuto utile ai fini della valutazione dell'adeguatezza dell'attività di ricerca svolta e la qualificazione dei titoli scientifici posseduti.

Alla luce dei nuovi adempimenti per le Pubbliche Amministrazioni relativi agli obblighi previsti dall'art. 18 del D.Lgs. 22/06/2012 n.83 e dal D.Lgs 14/03/2013 n. 33, il **Curriculum Vitae** dovrà essere trasmesso **in duplice versione**, ovvero una che riporti integralmente l'anagrafica del candidato e un'altra con l'esclusiva indicazione del Cognome e Nome e che non riconduca ad alcun dato sensibile (ovvero data, luogo di nascita, domicilio e residenza, recapiti telefonici, email).

La domanda e la documentazione allegata, considerata l'urgenza in quanto le attività formative inizieranno il 16 luglio 2019, dovrà essere presentata esclusivamente on line, **entro le ore 14.00 del 17/07/2019**, accedendo al seguente link: https://servizisia.unipa.it/concorsi

## **Art. 5**

### **Responsabile del procedimento.**

Ai sensi della legge 7 agosto 1990, n. 241 e successive modifiche e integrazioni, responsabile del procedimento di cui al presente bando è la dott.ssa Maria Barbera.

### IL RETTORE Prof. Fabrizio Micari

Firmato digitalmente da:Fabrizio Micari<br>Organizzazione:UNIVERSITA' DEGLI STUDI DI PALERMO/80023730825<br>Unita':RETTORE<br>Data:12/07/2019 16:08:50

## **Allegati:**

- **Allegato A**: scheda di trasparenza comprensiva del programma del laboratorio. L'allegato A è composto da 2 documenti, uno per ognuno dei laboratori previsti e con alcune parti pre-compilate (nomenclatura del laboratorio, cfu, SSD, competenze per la promozione dell'inclusione scolastica

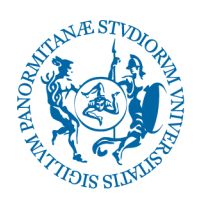

da promuovere nei corsisti). Il candidato dovrà pertanto definire la compilazione del laboratorio scelto nelle parti riguardanti: i dati informativi, le modalità di valutazione delle competenze per la promozione dell'inclusione scolastica, le attività previste, i testi consigliati.

- **Allegato B**: elenco dei laboratori a bando.

- **Allegato C**: calendario didattico.

-**Allegato D**: indicazioni operative per la conduzione dei laboratori

## **ALLEGATO A**

### **SCHEDA DI TRASPARENZA**

Da compilare e allegare alla domanda

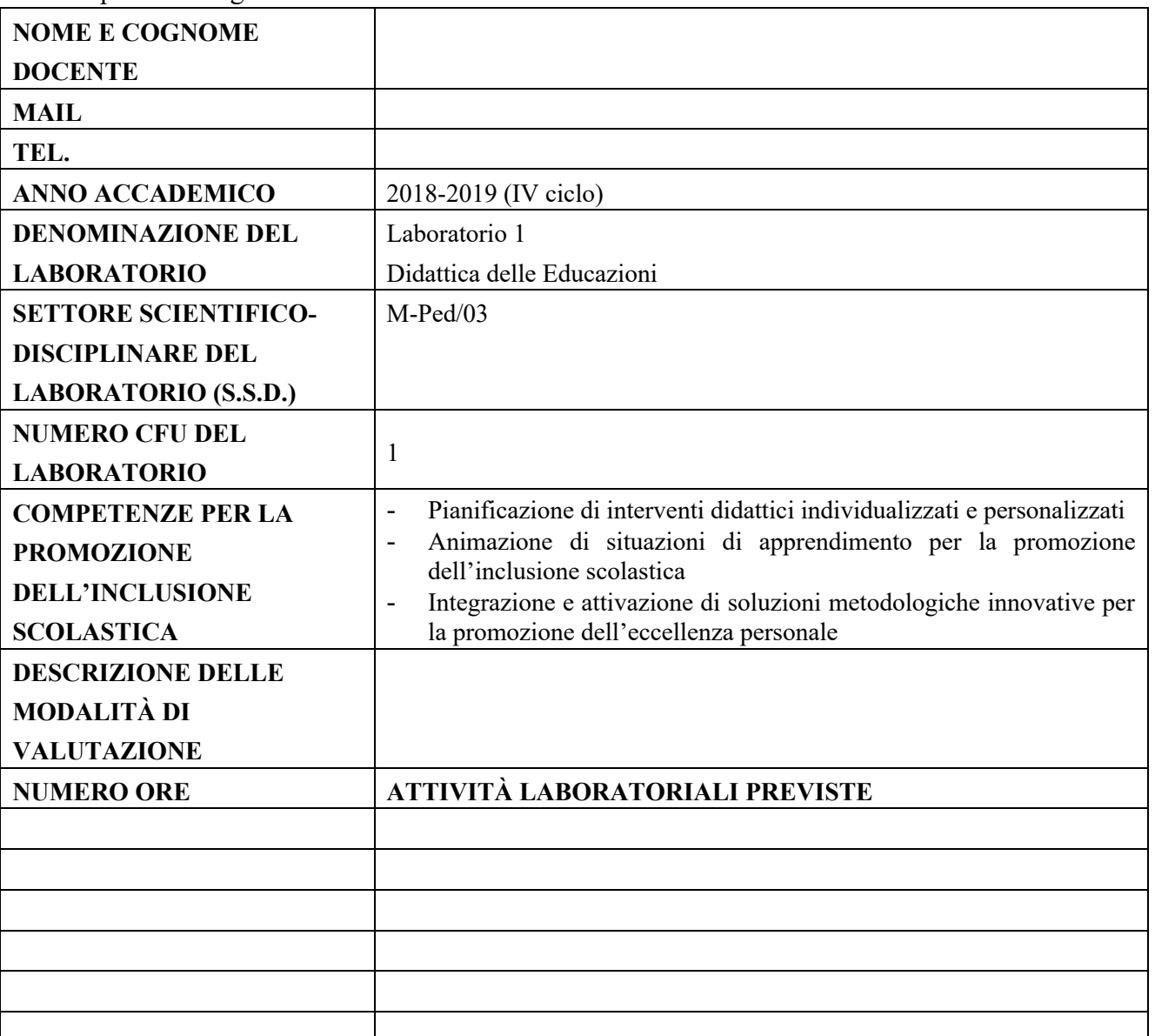

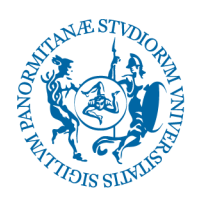

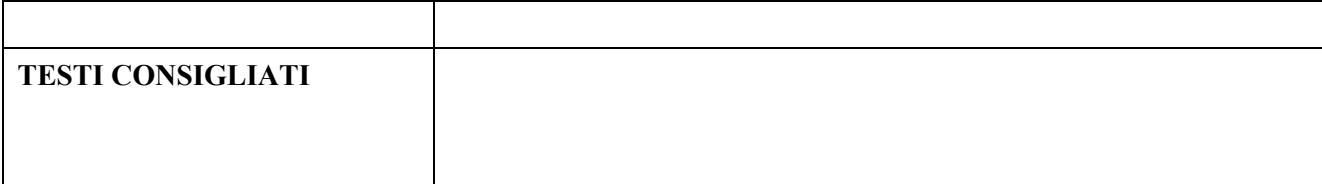

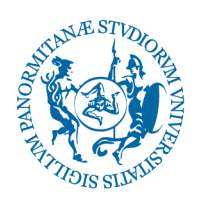

# **AREA QUALITÀ PROGRAMMAZIONE E SUPPORTO STRATEGICO**

U.O. FORMAZIONE INSERIMENTO TIROCINIO E ATTIVITA' DI SOSTEGNO

### **ALLEGATO A SCHEDA DI TRASPARENZA**

Da compilare e allegare alla domanda.

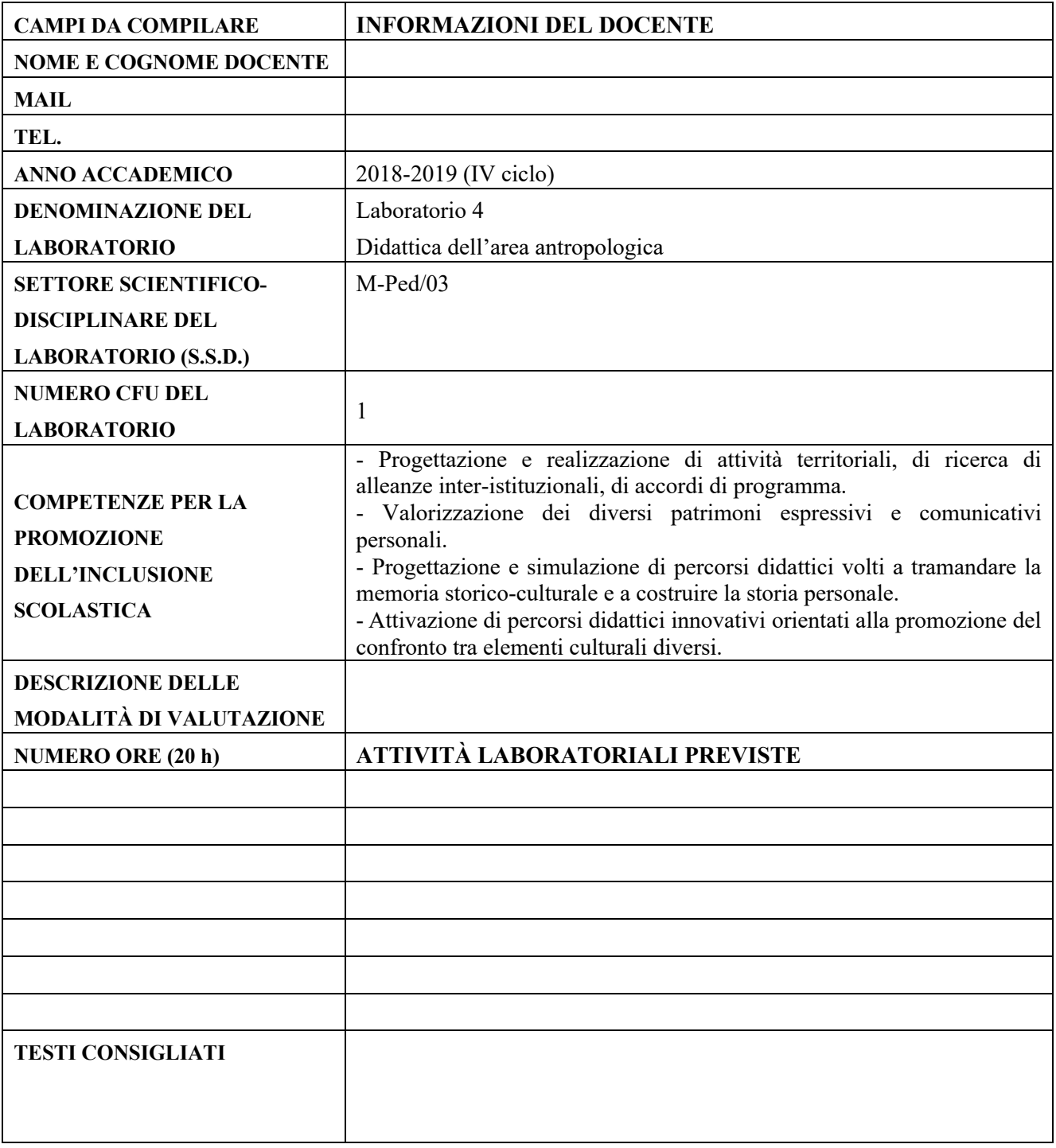

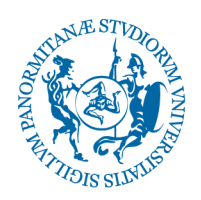

## **ALLEGATO B**

## **ELENCO DEI LABORATORI A BANDO**

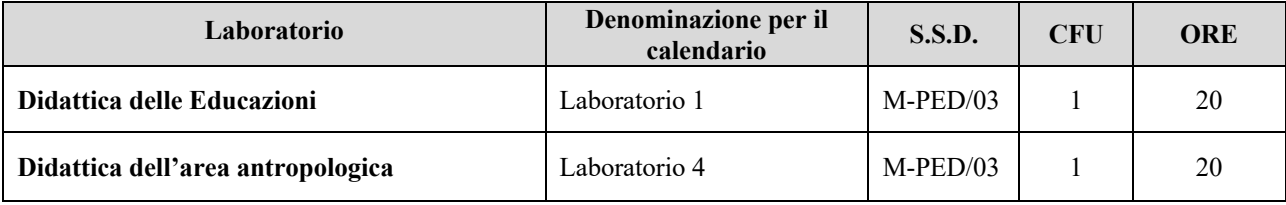

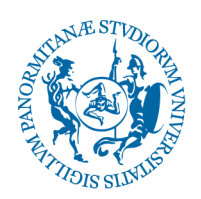

## **ALLEGATO C**

### **CALENDARIO DIDATTICO**

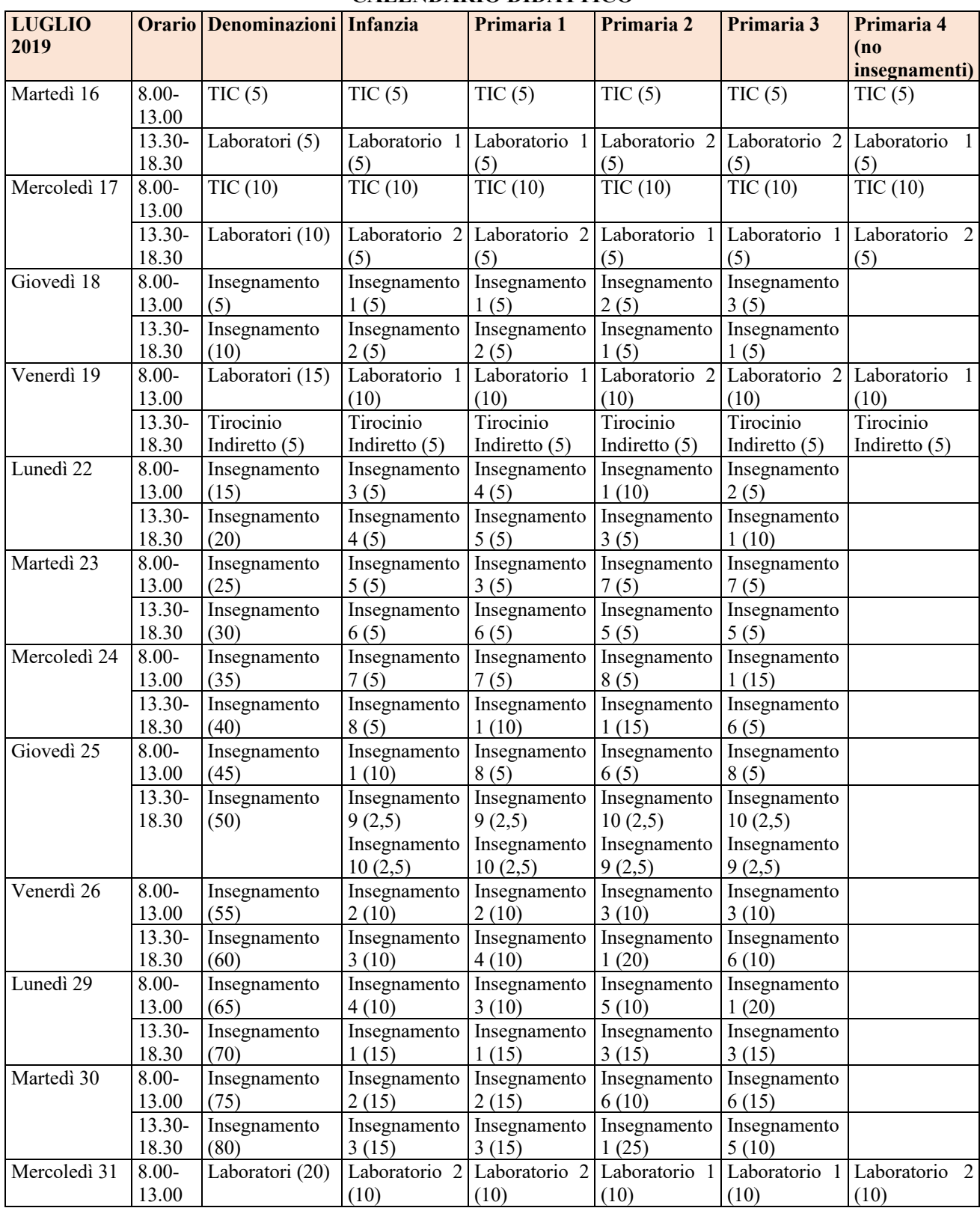

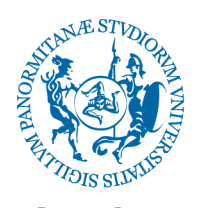

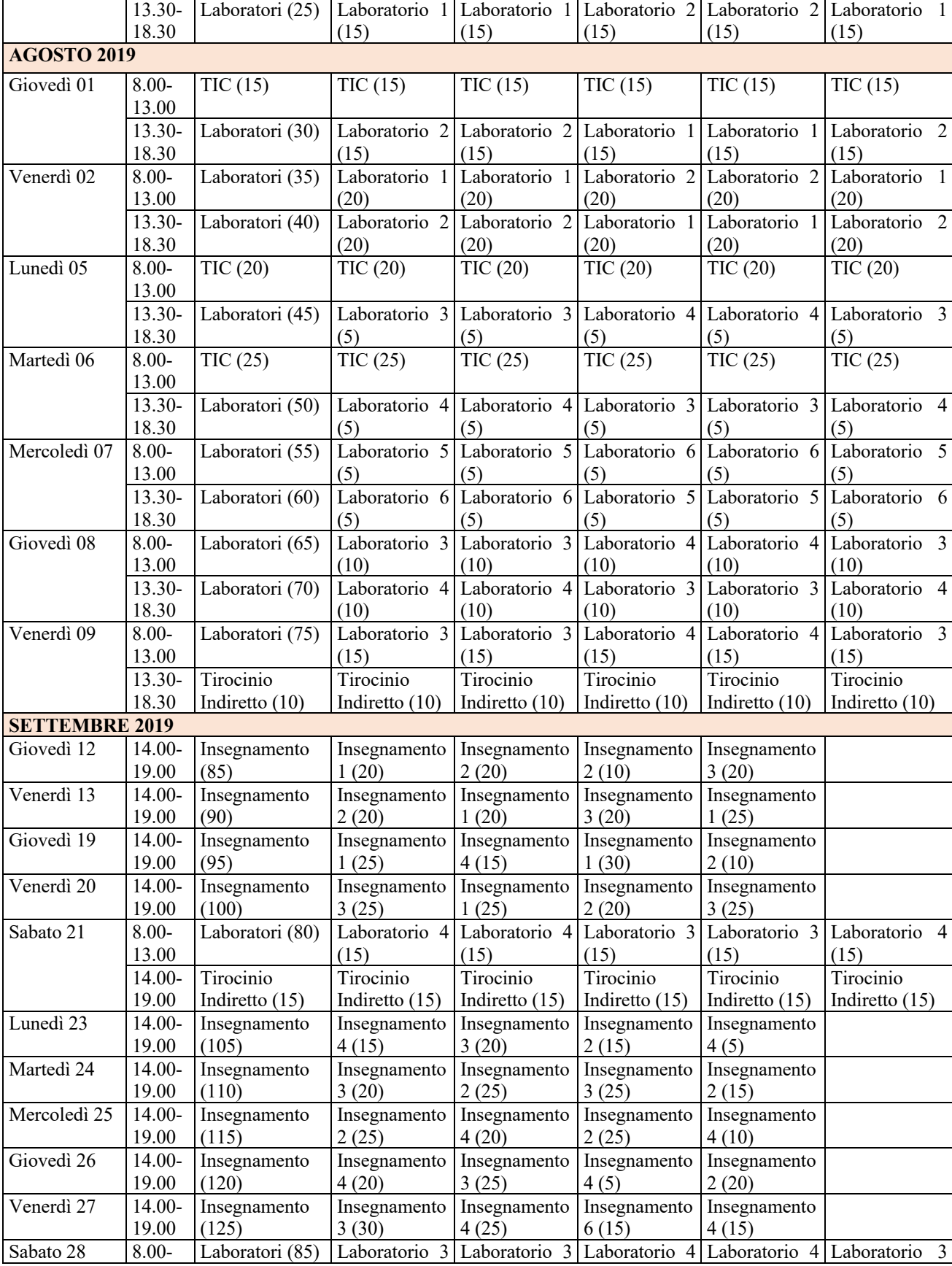

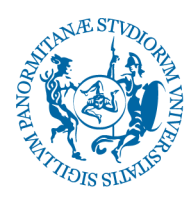

 $(20)$   $(20)$   $(20)$   $(20)$   $(20)$   $(20)$   $(20)$   $(20)$ 13.30- 18.30 Tirocinio Indiretto (20) Tirocinio Indiretto (20) Tirocinio Indiretto (20) Tirocinio Indiretto (20) Tirocinio Indiretto (20) Tirocinio Indiretto (20) **OTTOBRE 2019** Venerdì 4 14.00-19.00 Insegnamento (130) Insegnamento 4 (25) Insegnamento 6 (10) Insegnamento 4 (10) Insegnamento 2 (25) Sabato  $5 \qquad \qquad 8.00-$ 13.00 Insegnamento (135) Insegnamento 1 (30) Insegnamento 1 (30) Insegnamento 5 (15) Insegnamento 4 (20) 13.30- 18.30 Insegnamento (140) Insegnamento 2 (30) Insegnamento 2 (30) Insegnamento 4 (15) Insegnamento 1 (30) Venerdì 11 | 14.00-19.00 Insegnamento (145) Insegnamento 5 (15) Insegnamento 4 (30) Insegnamento 2 (30) Insegnamento 4 (25) Sabato  $12$   $8.00$ -13.00 TIC (30) TIC (30) TIC (30) TIC (30) TIC (30) TIC (30) 13.30- 18.30 Laboratori (90) Laboratorio 4 (20) Laboratorio 4 (20) Laboratorio 3 (20) Laboratorio 3 (20) Laboratorio 4 (20) Venerdì 18 14.00- 19.00 Insegnamento (150) Insegnamento 4 (30) Insegnamento 5 (10) Insegnamento 4 (20) Insegnamento 2 (30) Sabato  $19$   $8.00$ -13.00 TIC (35)  $|TIC (35)$   $|TIC (35)$   $|TIC (35)$   $|TIC (35)$   $|TIC (35)$   $|TIC (35)$ 13.30- 18.30 Laboratori (95) Laboratorio 5 (10) Laboratorio 5 (10) Laboratorio 6 (10) Laboratorio 6 (10) Laboratorio<sub>5</sub> (10) Venerdì 25 14.00- 19.00 Insegnamento (155) Insegnamento 5 (10) Insegnamento 3 (30) Insegnamento 3 (30) Insegnamento 5 (15) Sabato  $26$  8.00-13.00 Tirocinio Indiretto (25) Tirocinio Indiretto (25) Tirocinio Indiretto (25) Tirocinio Indiretto (25) Tirocinio Indiretto (25) Tirocinio Indiretto (25) 13.30- 18.30 Laboratori (100) Laboratorio 6 (10) Laboratorio 6 (10) Laboratorio 5 (10) Laboratorio 5 (10) Laboratorio 6 (10) **NOVEMBRE 2019** Venerdì 8 14.00-19.00 Insegnamento (160) Insegnamento 6 (10) Insegnamento 5 (15) Insegnamento 4 (25) Insegnamento 3 (30) Sabato  $9 \overline{8.00}$ -13.00 TIC (40)  $TIC (40)$  TIC (40) TIC (40) TIC (40) TIC (40) TIC (40) 13.30- 18.30 Laboratori (105) Laboratorio 5 (15) Laboratori 5 (15) Laboratorio 6 (15) Laboratorio 6 (15) Laboratorio 5 (15) Venerdì 15 14.00- 19.00 Insegnamento (165) Insegnamento 6 (15) Insegnamento 6 (15) Insegnamento 4 (30) Insegnamento 4 (30) Sabato  $16$   $8.00$ -13.00 Esame Insegnamento 1-2-3 e 4 13.30- 18.30 Esame Laboratorio 1- 2-3 e 4 Venerdì 22 | 14.00-19.00 Insegnamento (170) Insegnamento 7 (10) Insegnamento 7 (10) Insegnamento 8 (10) Insegnamento 8 (10) Sabato  $23 \times 8.00$ 13.00 TIC (45)  $TIC (45)$  TIC (45)  $TIC (45)$  TIC (45)  $TIC (45)$  TIC (45) 13.30- 18.30 Tirocinio Indiretto (30) Tirocinio Indiretto (30) Tirocinio Indiretto (30) Tirocinio Indiretto (30) Tirocinio Indiretto (30) Tirocinio Indiretto (30) Venerdì 29 14.00- 19.00 Insegnamento (175) Insegnamento 5 (20) Insegnamento 5 (20) Insegnamento 6 (20) Insegnamento 6 (20) Sabato 30 8.00-13.00 Laboratori (110) Laboratorio 6 (15) Laboratorio 6 (15) Laboratorio 5 (15) Laboratori 5 (15) Laboratorio 6 (15) 13.30- 18.30 Laboratori (115) Laboratorio 7 (5) Laboratorio 7 (5) Laboratorio 9 (5) Laboratorio 9 (5) Laboratorio (5)

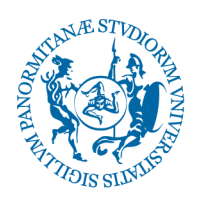

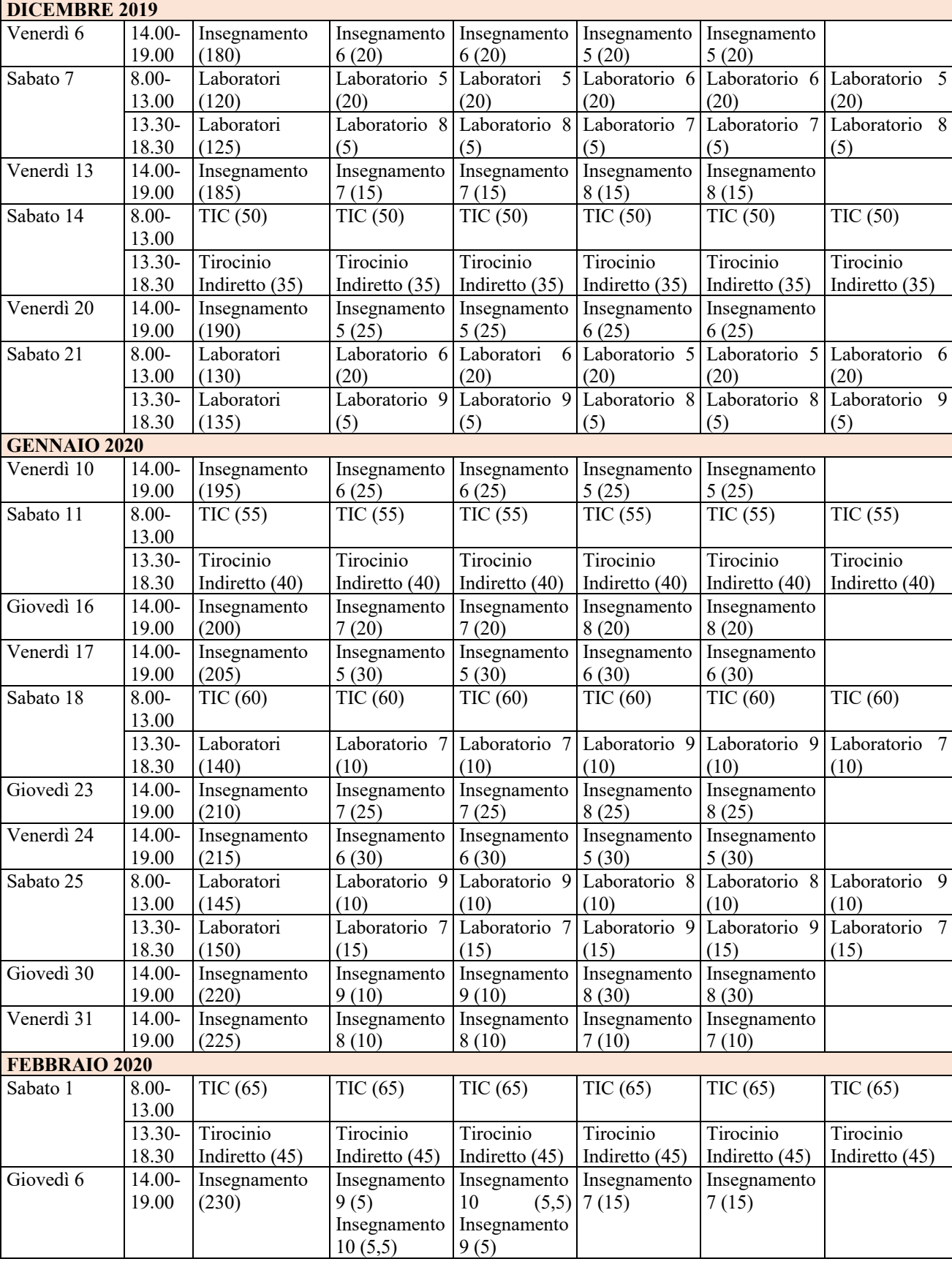

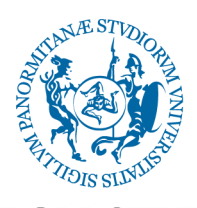

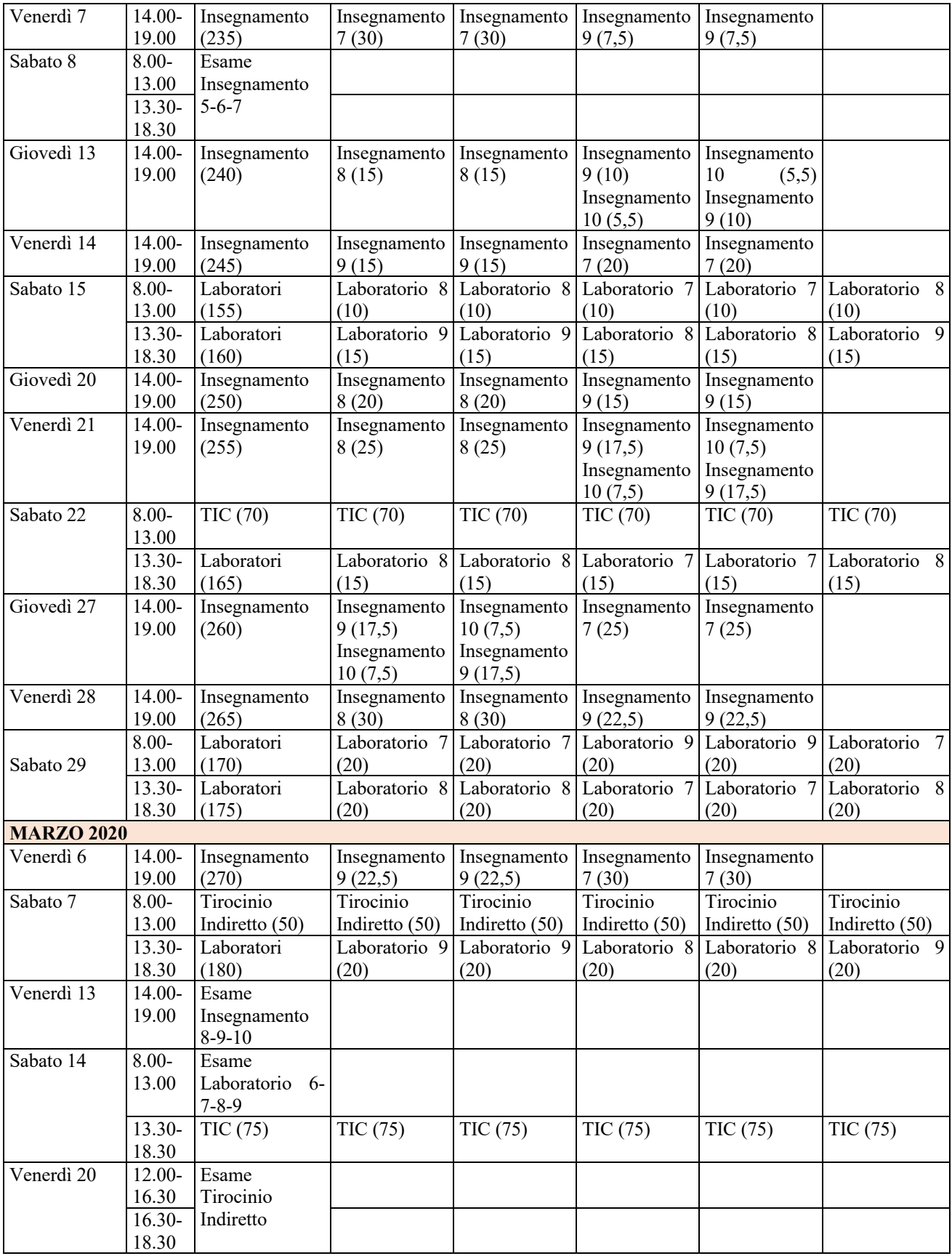

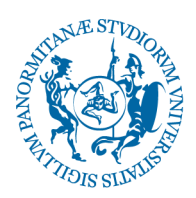

 $\sqrt{\frac{8a}{\text{hato}}}}$   $\sqrt{21}$   $\sqrt{8.00}$ Esame TIC ┑ T

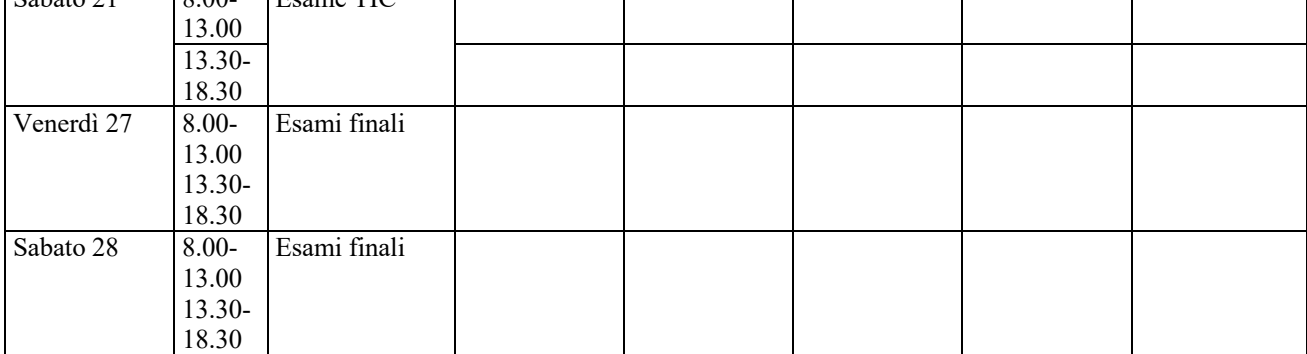

**Nota:** viene indicata fra parentesi la somma delle ore svolte per ciascun insegnamento, laboratorio, TIC e tirocinio indiretto.

٦

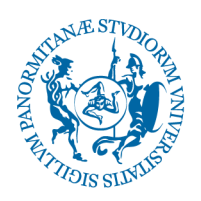

## **ALLEGATO D**

### **Indicazioni operative per la conduzione dei laboratori del Corso di Specializzazione per il Sostegno per insegnanti della Scuola Primaria e dell'Infanzia – IV ciclo (da luglio 2019 a marzo 2020) G. Cappuccio – Delegata per i laboratori**

I 9 laboratori previsti dalla normativa vigente (DM n. 249 del 10 settembre 2010; D.M. 30 settembre 2011) e attivati per l'a.a. 2018/2019 presso l'Ateneo di Palermo all'interno del corso di Specializzazione per le attività di Sostegno sono i seguenti:

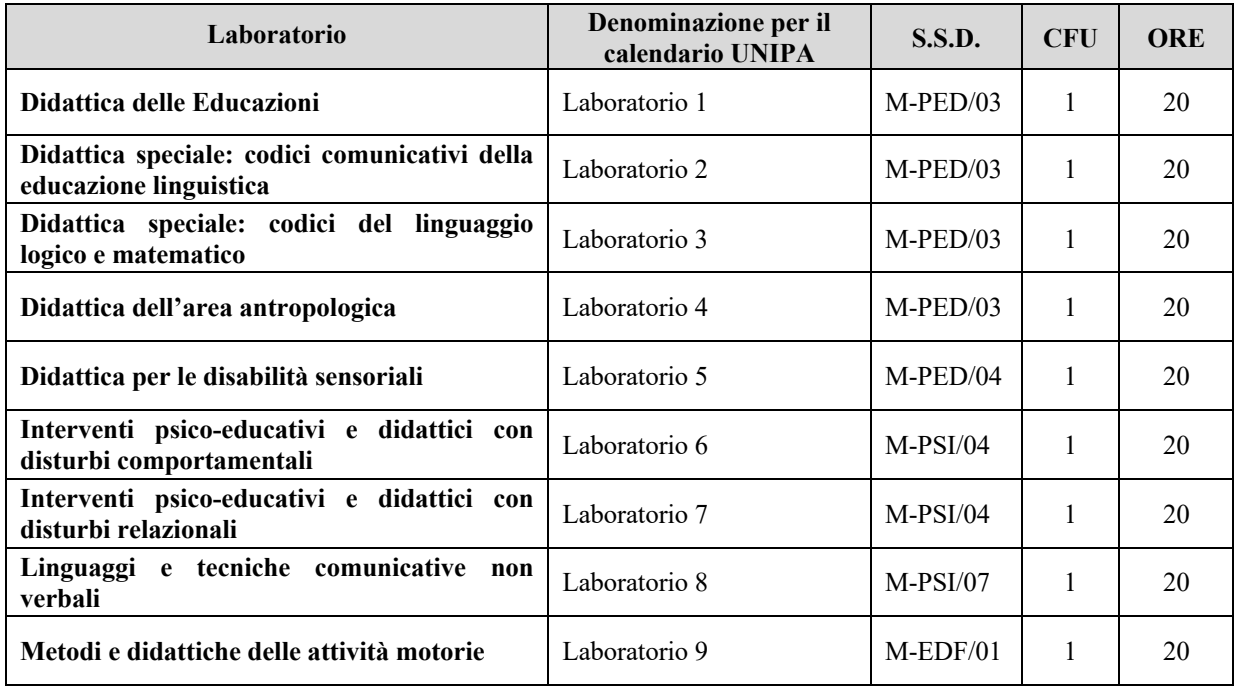

*Tabella n. 1: denominazioni dei 9 laboratori*

I laboratori del corso di specializzazione abilitante all'insegnamento di sostegno didattico nelle scuole primarie e dell'infanzia, dove sono presenti alunni con accertata condizione di disabilità, costituiscono una cerniera tra gli insegnamenti e il tirocinio; con essi si intende saldare i tempi della formazione teorica e della formazione pratica attraverso l'analisi di situazioni reali, la progettazione didattica, la simulazione dell'azione didattica e la meta-riflessione sul nesso teoria-pratica-teoria.

Ogni laboratorio diventa pertanto uno spazio pedagogico in cui vengono sperimentate soluzioni a problemi realmente presenti a scuola aprendo così la strada ad un'integrazione tra le conoscenze teoriche acquisite con gli insegnamenti e la pratica scolastica; il laboratorio è un luogo di collaborazione tra docenti con esperienza di didattica inclusiva e studenti che intendono acquisire competenze professionali specifiche da provare durante il tirocinio.

Il laboratorio promuove in ogni corsista le competenze necessarie per affrontare i problemi che si incontrano nell'attuazione dell'inclusione scolastica, in presenza dei diversi tipi di disabilità.

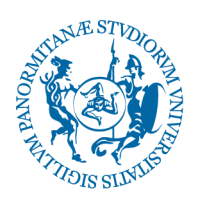

Il laboratorio è particolarmente rilevante per la formazione dei futuri insegnanti di sostegno perché consente di attivare processi di apprendimento in cui i corsisti diventano protagonisti nella costruzione del proprio sapere e saper fare professionale.

Ogni laboratorio offre pertanto al corsista un percorso di crescita professionale, basato sulla riflessione personale, che è finalizzata alla scelta delle strategie educativo-didattiche più funzionali allo sviluppo ottimale delle potenzialità di ogni alunno.

Le attività di laboratorio, accompagnate dalla riflessione metacognitiva, sono realizzate privilegiando modalità di apprendimento cooperativo mediante simulazioni di interventi educativi in aula ed analisi di esperienze applicative in situazioni reali.

### **Il docente del laboratorio**

Il docente incaricato del laboratorio, con riferimento alla relativa scheda di trasparenza, formula il progetto formativo nello specifico ambito di pertinenza del laboratorio; tale progetto esplicita la metodologia e le tecniche previste per lo sviluppo e il potenziamento delle **COMPETENZE NECESSARIE PER LA PROMOZIONE DELL'INCLUSIONE SCOLASTICA**.

Il docente, nella realizzazione delle attività del proprio laboratorio, tiene conto dei ritmi e degli stili di apprendimento di ciascun corsista, presenta momenti di autovalutazione metacognitiva delle competenze maturate, verifica lo sviluppo o il potenziamento delle competenze relative al laboratorio.

Le **COMPETENZE PER LA PROMOZIONE DELL'INCLUSIONE SCOLASTICA** degli alunni con accertata condizione di disabilità, da formare e da valutare durante le ore di didattica laboratoriale, sono così diversificate per i nove laboratori nella seguente tabella 2:

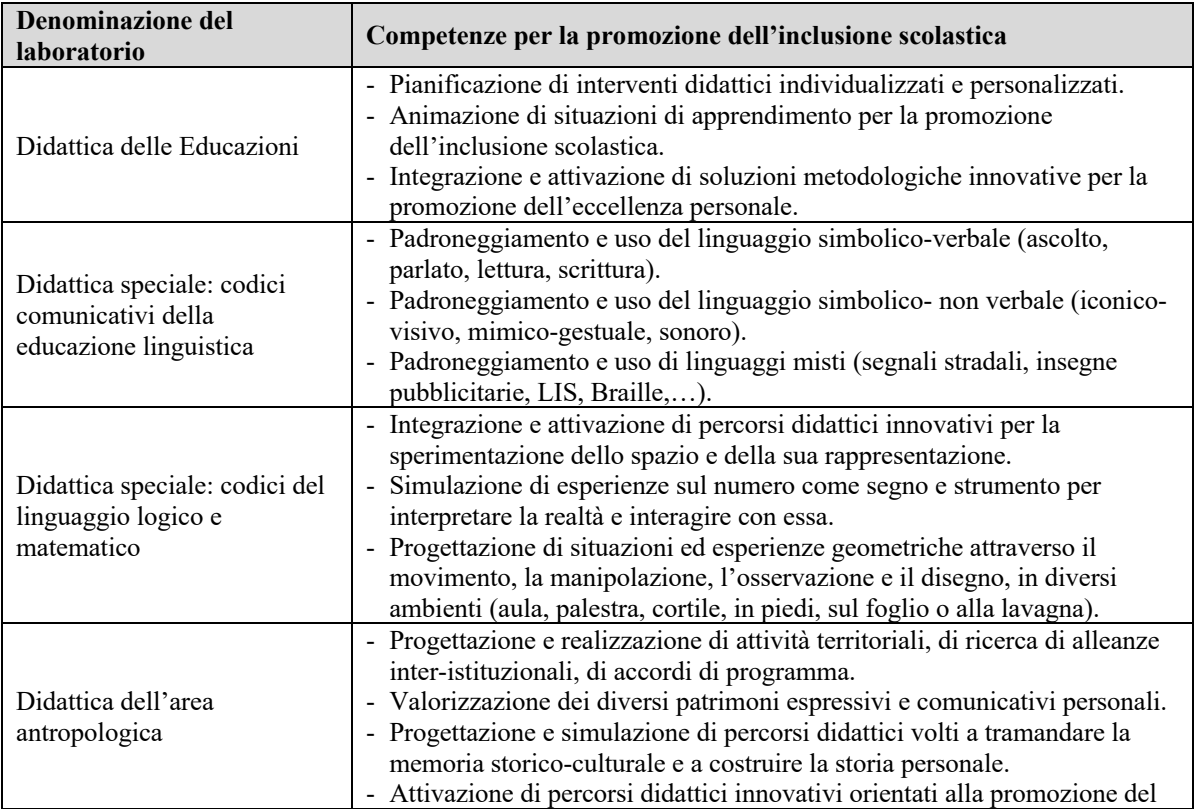

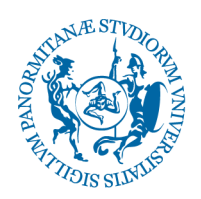

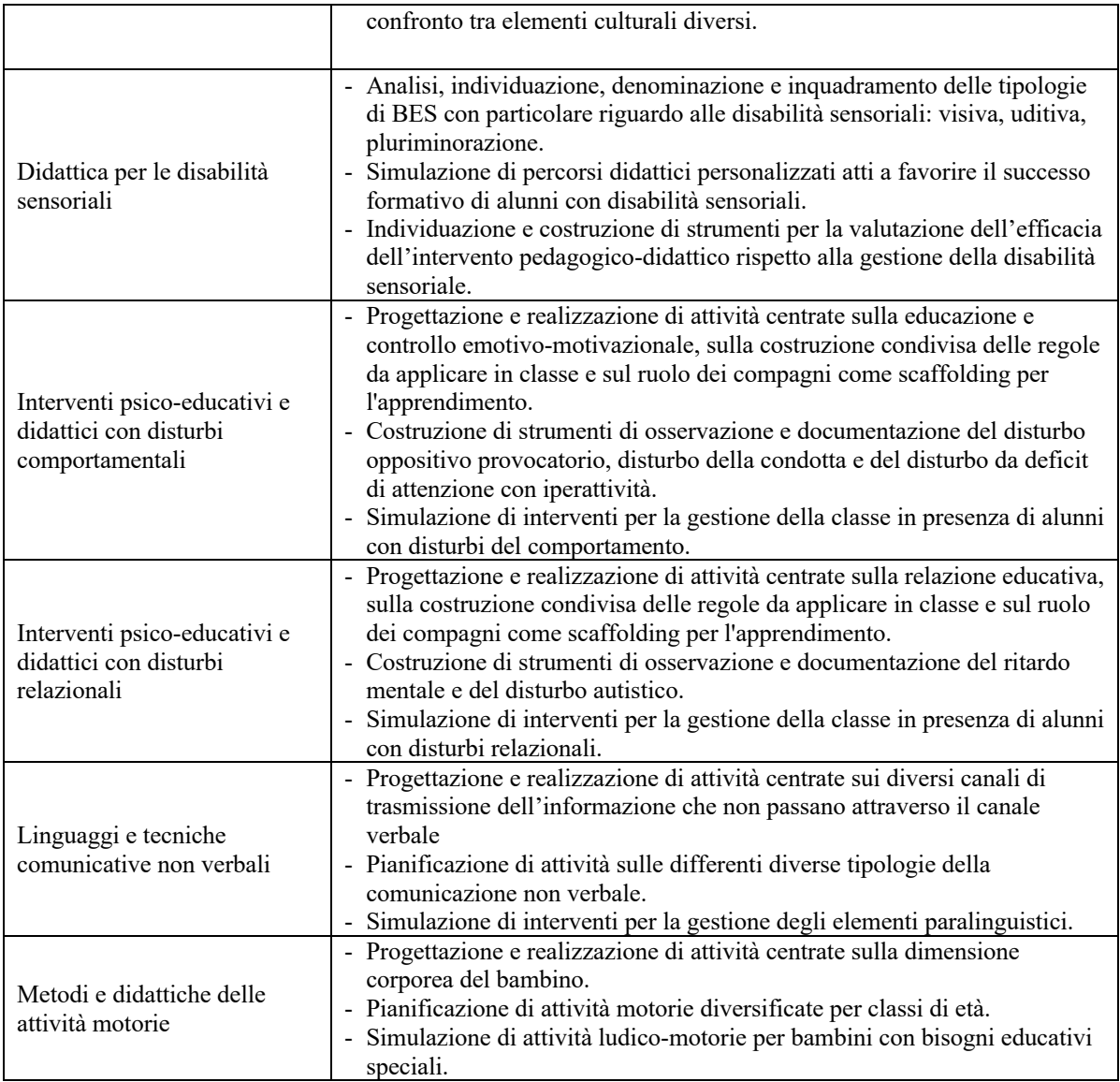

 *Tabella n. 2: competenze per la promozione dell'Inclusione Scolastica*

È necessario che, nella progettazione e nella realizzazione delle attività laboratoriali, il docente tenga conto dell'ordine di scuola cui il corso abilita. Pertanto esempi, esercizi e proposte didattiche devono essere pensati e previsti da ogni docente di laboratorio o per la scuola dell'infanzia o per la scuola primaria.

### **Compiti e impegni del docente di laboratorio**

I 9 laboratori previsti dal corso di specializzazione al sostegno si svolgono presso l'edificio 19 di Viale delle Scienze, hanno la durata di 20 ore e si svolgono secondo il calendario pubblicato al seguente indirizzo https://www.unipa.it/didattica/corsi-specializzazione-sostegno/ .

**1.** La frequenza ai laboratori è obbligatoria. Non è possibile utilizzare la formazione on-line né blended. Ogni docente del laboratorio garantisce ulteriori 5 ore di attività integrative per un eventuale recupero da parte dei corsisti.

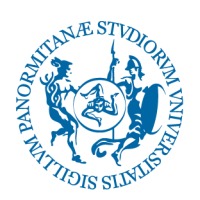

- **2.** Ogni docente si impegna a partecipare alle riunioni del collegio docenti e a intervenire alle commissioni per l'esame finale.
- **3.** Il docente incaricato del laboratorio, dopo essersi raccordato con i docenti degli insegnamenti e con i tutor coordinatori del tirocinio, elabora una progettazione didattica secondo lo schema progettuale che verrà fornito dal delegato dei laboratori nella prima riunione plenaria.
- **4.** Ogni docente, una settimana prima dell'inizio del percorso di laboratorio, deve comunicare al delegato dei laboratori i criteri di valutazione che utilizzerà per la valutazione del corso. I criteri di valutazione dei corsisti dovranno essere coerenti con le **Competenze per la promozione dell'Inclusione Scolastica** previste per ogni laboratorio ed elencate nella tabella n. 2.
- **5.** Ogni laboratorio si conclude con la elaborazione, da parte del corsista, di un prodotto finale che viene presentato in sede di esame e che contribuisce alla valutazione finale del laboratorio, espressa in trentesimi. Il docente di laboratorio si impegna a visionare e valutare ogni singolo prodotto.
- **6.** Al termine delle attività del suo laboratorio, il docente chiede ai corsisti di compilare una scheda di autovalutazione finale delle **competenze specificamente previste per quel laboratorio,** consegnatagli dal delegato dei laboratori.
- **7.** Con la firma del contratto, il docente del laboratorio fornisce il consenso affinché ogni corsista, al termine del laboratorio, valuti in forma anonima la qualità della formazione fornitagli dal docente.